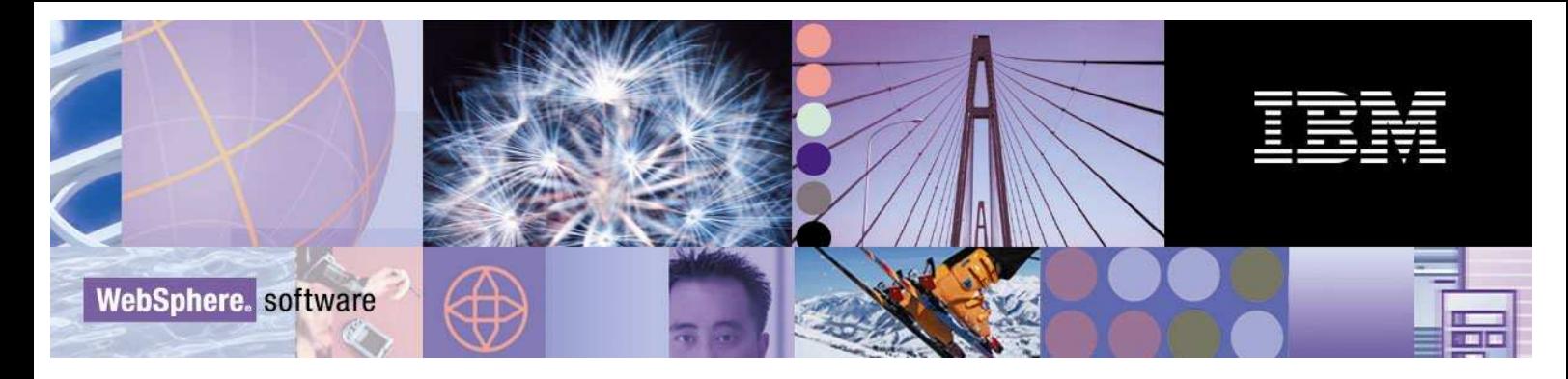

Enero 2013

# IBM Software Services **DataPower** Quick Start

Involucre a los consultores especialistas del equipo de IBM Software Services y haga equipo con ellos, para impulsar su proyecto de software a su pleno apogeo.

IBM Software Services para WebSphere proporciona los conocimientos necesarios para ayudarle a conseguir una adopción suave, fácil y progresiva de la tecnología WebSphere DataPower.

## **Reto de negocio**

Usted sabe que su negocio puede beneficiarse de WebSphere® DataPower, pero durante la adopción se enfrentará a diversos desafíos. Nuestros expertos le ayudarán a:

- Comprender el valor de su reciente inversión en WebSphere DataPower
- Evitar los problemas derivados del inicio con una nueva tecnología.
- Adoptar rápida y eficientemente la nueva tecnología
- Recuperar rápidamente el valor de su inversión

## **Solución de Servicios**

Nuestros expertos le ayudarán a que su proyecto WebSphere DataPower esté rápidamente en el camino correcto proporcionándole soporte durante la instalación y puesta en producción de un web service en WebSphere DataPower.

Los expertos le proporcionarán formación y desarrollarán un plan de acción para habilitar la funcionalidad que su solución requiere.

## **Actividades Típicas**

Se realizan las siguientes actividades como parte de este servicio "Quick Start":

- Toma de requisitos
- Formación
	- o Posicionamiento de DataPower

IBM Software Services for WebSphere WebSphere DataPower

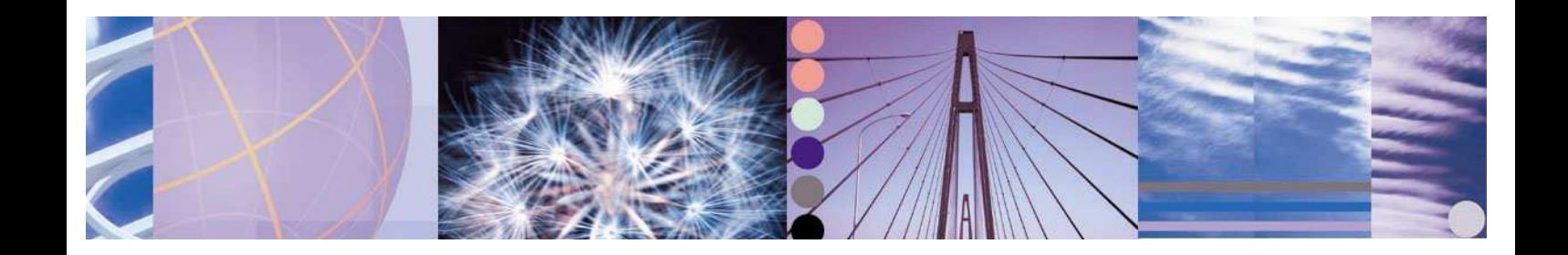

- o Conceptos básicos de administración
- o Desarrollo e implementación de servicios en DataPower
- o Monitorización
- o Paso entre entornos
- o Troubleshooting
- Instalación y configuración con los sistemas de red
- Despliegue y desarrollo de un servicio web a DataPower de test
- Pruebas
- Puesta en marcha

#### **Toma de requisitos**

En la primera fase, y para asegurar el éxito del proyecto, se hará una toma de requisitos para los servicios a implementar. En esta toma de requisitos se identificará un web service que se desee poner en marcha en DataPower y las acciones deseadas, tales como control de acceso (AAA), firmas, cifrado de los mensajes o cifrado del canal, transformaciones sencillas, etc.

#### **Formación**

Se podrá dividir en varias sesiones (recomendado), e incluirá el siguiente contenido:

- Posicionamiento de DataPower
- Conceptos Básicos de administración
- Desarrollo e implementación de servicios en DataPower
- **Monitorización**
- Paso entre entornos
- **Troubleshooting**

Junto con la formación, se entregará el material impreso para futuras referencias.

Se recomienda dividir la formación en dos sesiones, la primera para obtener una vista previa de DataPower y creación y definición de servicios, y la segunda de monitorización, paso entre entornos y corrección de errores.

Al dividir el contenido en varias sesiones, se asegura que se tienen primeramente conceptos básicos de desarrollo y despliegue de DataPower y se configurará la máquina para desplegarla en producción. De este modo, será más fácil seguir el desarrollo.

#### **Instalación y configuración de los sistemas de red**

IBM Software Services for WebSphere WebSphere DataPower

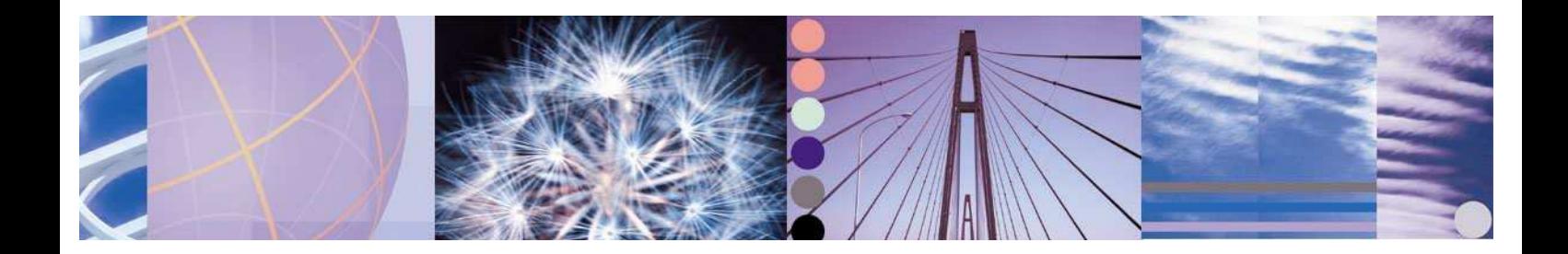

Se instalarán las máquinas a nivel físico. El cableado queda fuera de este Quick Start.

Las distintas configuraciones de Alta disponibilidad de DataPower son: Activo – Activo Activo – Pasivo

Dependiendo de las licencias con las que cuenten los dispositivos (módulo application optimization), puede ser necesario contar con un balanceador de carga externo o no.

### **Despliegue y desarrollo de un servicio web a producción**

Se configurarán, conforme al documento de requisitos obtenido previamente, las acciones necesarias en el dispositivo para la puesta en marcha del servicio.

El despliegue que se llevará a cabo nunca tendrá una personalización a través de código que supere el medio día.

#### Opciones ofrecidas

- Aceleración: Aplicación de transformaciones **ya existentes** en DataPower
- Seguridad:
	- o Cifrado:
		- A nivel de canal: Soporte de SSL, sFTP
		- A nivel de mensaje: Cifrado de ficheros XML, utilizando cifrado básico o cifrado basado en estándar WSSecurity
	- o Descifrado:
		- Al igual que el correspondiente cifrado
	- o Firma:
		- Del documento XML estándar
	- o Control de accesos
		- Implementación de una política de AAA para garantizar el control de acceso al webservice
	- o Validación de esquemas
		- **Con XSD's o WSDL's previamente existentes**
- **Integración** 
	- o Routing:
		- Enrutado dinámico de los mensajes basándose en variables, expresiones XPATH o XSL's sencillas para determinar el destino
	- o Transformación de protocolos
		- Los soportados por el dispositivo, tanto en back-end, como en front-end.
- Monitorización:
	- o Utilizando los sistemas existentes del cliente, siempre que estos sean
		- Syslog
			- Syslog-ng
		- **SNMP**
		- Almacenamiento de ficheros de logs en un directorio compartido por NFS

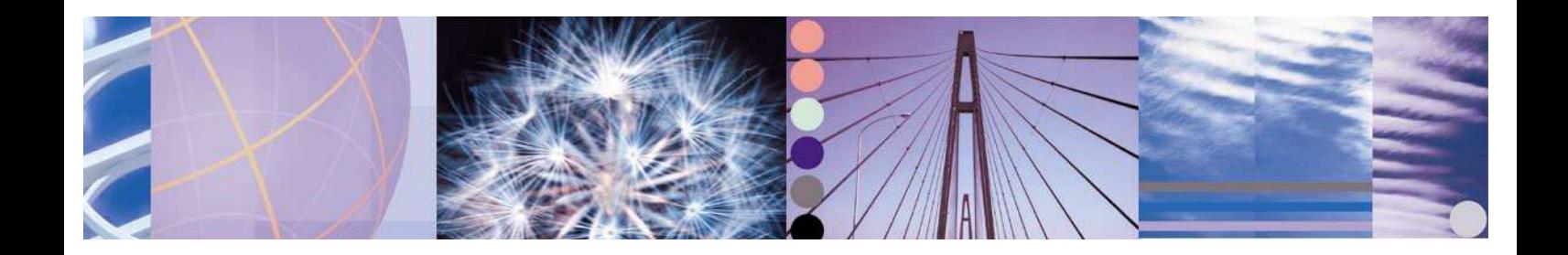

#### **Pruebas**

Se ejecutarán pruebas unitarias durante el desarrollo del servicio, y pruebas de carga, utilizando los recursos del cliente para comprobar la estabilidad del sistema.

#### **Puesta en marcha**

Se hará una migración del sistema de pre-producción o test a un entorno productivo, una vez se hayan hecho las pruebas pertinentes con éxito.

The IBM home page can be found at **ibm.com**

\*IBM, the IBM logo, and WebSphere are trademarks or registered trademarks of International Business Machines Corporation in the United States, other countries, or both.

Other company, product and service names may be trademarks, or service marks of others. References in this publication to IBM products, programs or services do not imply that IBM intends to make these available in all countries in which IBM operates. Any reference to an IBM product, program or service is not intended to imply that only IBM's product, program or service may be used. Any functionally equivalent product, program or service may be used instead.

#### This publication is for general guidance only.